## **Командный лист для GPS tracker tk201 (new)**

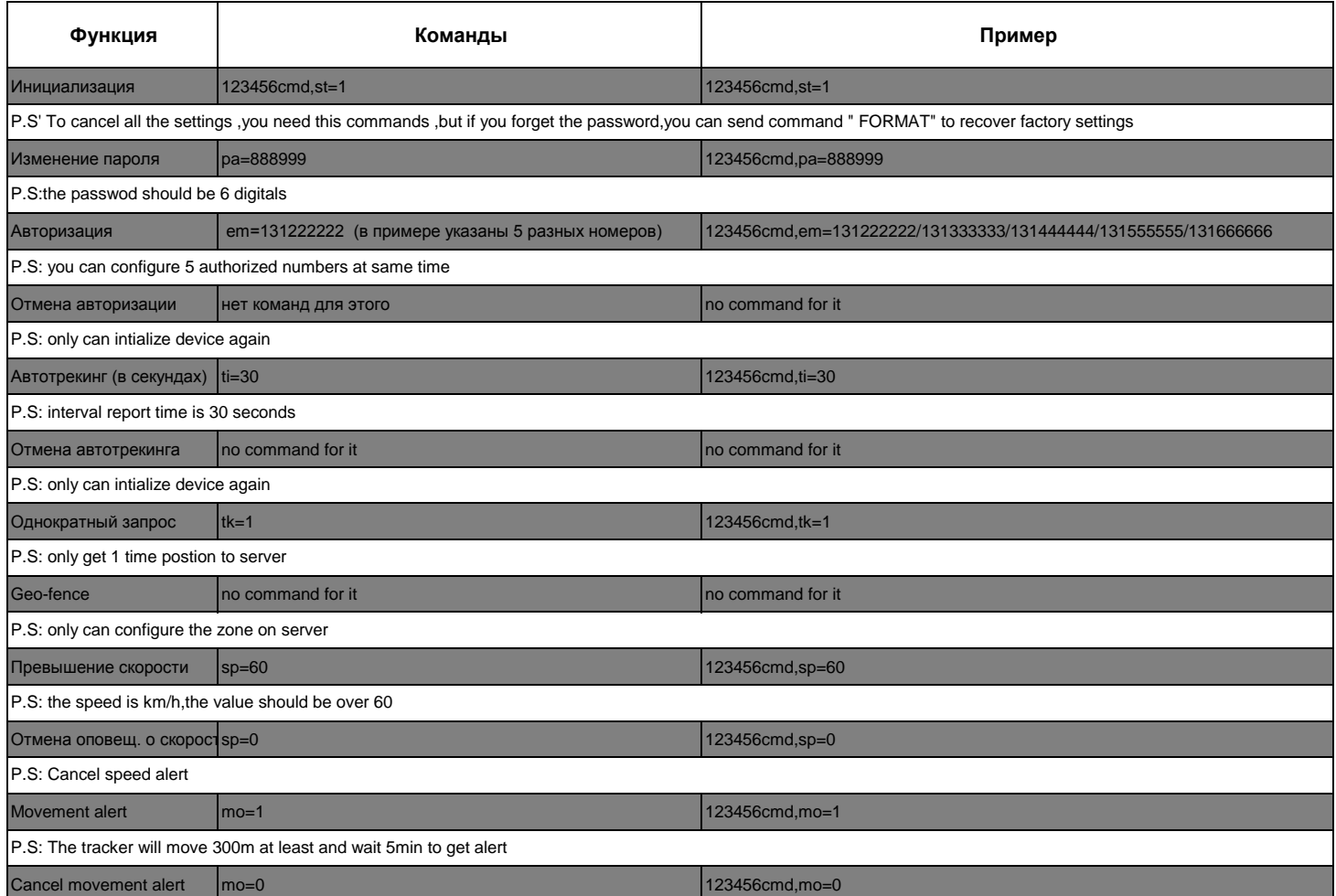

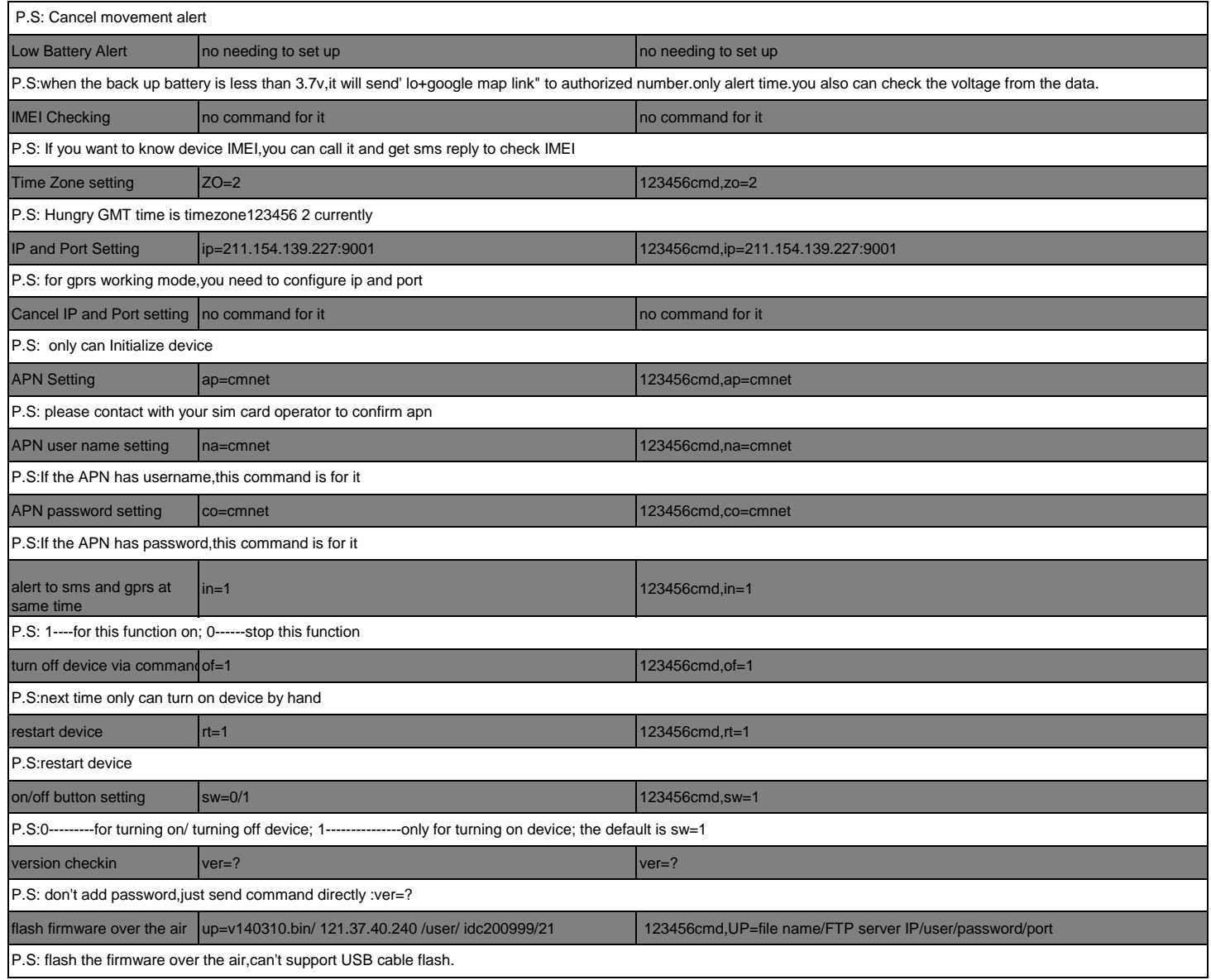